#### **Revue de recherches en littératie médiatique multimodale**

#### **Analyse de productions d'élèves : le cas d'un cabinet de curiosités en classe d'art au secondaire**

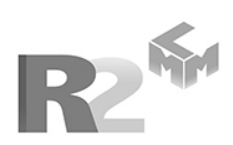

#### Marie-Pierre Labrie, Moniques Richard, Nathalie Lacelle et Amélie Bernard

Volume 18, décembre 2023

Éclatement des formes, des théories et des pratiques didactiques de la littérature sous l'impact du numérique

URI :<https://id.erudit.org/iderudit/1108701ar> DOI :<https://doi.org/10.7202/1108701ar>

[Aller au sommaire du numéro](https://www.erudit.org/fr/revues/rechercheslmm/2023-v18-rechercheslmm09024/)

Éditeur(s)

Groupe de recherche en littératie médiatique multimodale

ISSN

2368-9242 (numérique)

[Découvrir la revue](https://www.erudit.org/fr/revues/rechercheslmm/)

#### Citer cet article

Labrie, M.-P., Richard, M., Lacelle, N. & Bernard, A. (2023). Analyse de productions d'élèves : le cas d'un cabinet de curiosités en classe d'art au secondaire. *Revue de recherches en littératie médiatique multimodale*, *18*, 203–226. https://doi.org/10.7202/1108701ar

Résumé de l'article

Le projet pédagogique présenté dans cet article découle du constat fait par une enseignante d'art sur le manque d'authenticité dans les créations produites par ses élèves du secondaire, lorsque ces productions empruntent directement à la culture numérique. Pour remédier à ce problème, le projet vise à renforcer les compétences numériques et multimodales des élèves et de l'enseignante à partir d'un cabinet de curiosités. Il s'inscrit dans une recherche-action (MultiNuméric – MNC – / FQRSC 2020-2024) qui recourt à la démarche de cocréation pédagogique et dont les données sont présentées avec la méthode « 4P » (portrait, processus, projet, production). Il s'appuie sur les concepts de curiosité, d'intention, d'appropriation et de *remix*. Pour favoriser une certaine authenticité dans la création artistique, les résultats démontrent l'importance de susciter la curiosité des élèves à partir de leurs intérêts, de les amener à développer leur intention artistique, de s'approprier des contenus de façon éthique et de les *remixer* de manière créative tout en documentant leur processus.

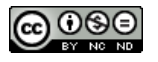

érudit

© Revue de recherches en littératie médiatique multimodale, 2024 Ce document est protégé par la loi sur le droit d'auteur. L'utilisation des services d'Érudit (y compris la reproduction) est assujettie à sa politique d'utilisation que vous pouvez consulter en ligne.

<https://apropos.erudit.org/fr/usagers/politique-dutilisation/>

#### Cet article est diffusé et préservé par Érudit.

Érudit est un consortium interuniversitaire sans but lucratif composé de l'Université de Montréal, l'Université Laval et l'Université du Québec à Montréal. Il a pour mission la promotion et la valorisation de la recherche.

<https://www.erudit.org/fr/>

# Analyse de productions d'élèves : le cas d'un cabinet de curiosités en classe d'art au secondaire

**Marie-Pierre Labrie,** Université Concordia **Moniques Richard,** Université du Québec à Montréal **Nathalie Lacelle,** Université du Québec à Montréal **Amélie Bernard,** Centre de services scolaires de Montréal

### Résumé

Le projet pédagogique présenté dans cet article découle du constat fait par une enseignante d'art sur le manque d'authenticité dans les créations produites par ses élèves du secondaire, lorsque ces productions empruntent directement à la culture numérique. Pour remédier à ce problème, le projet vise à renforcer les compétences numériques et multimodales des élèves et de l'enseignante à partir d'un cabinet de curiosités. Il s'inscrit dans une recherche-action (MultiNuméric – MNC – / FQRSC 2020-2024) qui recourt à la démarche de cocréation pédagogique et dont les données sont présentées avec la méthode «4P» (portrait, processus, projet, production). Il s'appuie sur les concepts de curiosité, d'intention, d'appropriation et de *remix*. Pour favoriser une certaine authenticité dans la création artistique, les résultats démontrent l'importance de susciter la curiosité des élèves à partir de leurs intérêts, de les amener à développer leur intention artistique, de s'approprier des contenus de façon éthique et de les *remixer* de manière créative tout en documentant leur processus.

### Abstract

The pedagogical project featured in this article stems from an art teacher's observation on the lack of authenticity in the artworks produced by her high school students, when directly borrowing from digital culture. To remedy this problem, the project seeks to strengthen the students' and the art teacher's digital and multimodal skills, based on the cabinet of curiosities as topic. The project is part of an actionresearch project (FQRSC 2020–2024) that uses a pedagogical co-creation approach and is presented with the "4P" method (portrait, process, project, production). It relies on the concepts of curiosity, intention, appropriation, and remix. In an effort to foster authenticity in art making, the results demonstrate the necessity of stimulating students' curiosity based on their interests, of bringing them to develop their artistic intention, of appropriating content through ethical conduct and of remixing it creatively, while documenting their process.

Mots-clés : arts plastiques et multimédia, cocréation, littératie numérique, intention artistique, cabinet de curiosités.

Keywords: visual and media arts, co-creation, digital literacy, artistic intent, cabinet of curiosities

### Pour citer cet article :

Labrie, Marie-Pierre, Richard, Moniques, Lacelle, Nathalie, et Bernard, Amélie (2023). Analyse de productions d'élèves: le cas d'un cabinet de curiosités en classe d'art au secondaire. Revue *Multimodalité(s)*, 18.

Le contexte numérique dans lequel baigne la génération actuelle d'adolescent·e·s incite diverses institutions, organisations et chercheur·se·s en éducation à renforcer les compétences essentielles à développer en milieu d'enseignement. Dans le cadre d'une recherche-action menée avec l'équipe MultiNumériC (MNC)<sup>1</sup>, plusieurs projets ayant pour objectif de développer les compétences numériques d'élèves et d'enseignant·e·s ont été menés sur le terrain à l'aide d'une démarche de cocréation pédagogique, et ce, dans divers domaines (Lacelle *et al*., 2022).

Dans cet article, nous présentons un projet pédagogique réalisé dans une classe d'arts plastiques avec un groupe de 5<sup>e</sup> secondaire. Nous décrivons d'abord sa mise en contexte, la problématique générale liée aux compétences du XXIe siècle dans laquelle il s'inscrit, la problématique spécifique ainsi que l'approche méthodologique utilisée. Nous déployons ensuite la méthode des 4P (portrait, processus, projet, production) pour brosser un portrait du milieu scolaire, décrire le processus de cocréation, suivre le déroulement du projet et analyser les productions qui en résultent (Lacelle *et al.*, 2019; Lacelle *et al*., 2022). Nous insistons sur la description des productions des élèves puisque d'autres écrits ont déjà couvert les autres aspects de la méthode (Richard et Labrie, sous presse; Richard *et al*., 2022). Puis, nous procédons à l'analyse et à l'interprétation du projet qui s'est déroulé au cours de la deuxième année de la recherche MNC, à partir des compétences numériques et multimodales, ainsi que des concepts de curiosité, d'intention, d'appropriation et de *remix*.

# **1. Mise en contexte, problématique et approche méthodologique**

L'accès quotidien et spontané à des contenus numériques sur Internet par les jeunes engendre des habitudes de consommation et de réception qui ne sont pas nécessairement garantes de pratiques critiques et actives qui mènent à l'apprentissage. Néanmoins, considérant l'étendue des pratiques informelles des jeunes avec les interfaces et les outils numériques, le milieu de l'éducation et, qui plus est, le domaine des arts plastiques, doit aller au-delà des pratiques analogiques traditionnelles pour rejoindre ce qui se passe sur le plan social et culturel dans les espaces numériques familiers des adolescent·e·s (Richard et Lacelle, 2020).

Le but du projet présenté dans cet article est d'amener les élèves, à partir de leurs intérêts et de leur curiosité, à discerner les informations auxquelles ils et elles sont confronté·e·s dans les diverses plateformes numériques et à créer des formes artistiques sensibles pour rendre compte de leur réalité de manière confiante, critique et assurée au moyen d'outils numériques.

<sup>1.</sup> Cette équipe financée par le FQRSC (2020-2024) est dirigée par Jean-François Boutin. Elle regroupe huit projets dans diverses disciplines.

# **1.1. Problématique d'une enseignante en arts plastiques au secondaire**

Dans de nombreux référentiels sur les compétences clés à développer au XXI<sup>e</sup> siècle dans le monde de l'éducation, les usages créatifs et critiques du numérique figurent tout en haut des listes (Romero, Lille, Patino, 2017). Pour Romero, il est clair que la créativité et la pensée critique contribuent aux apprentissages des élèves par l'exploration de solutions variées et originales, le choix de sources d'inspiration pertinentes et l'utilisation de stratégies efficaces en fonction du contexte (2017, p. 21-22). Le domaine des arts à l'école participe au développement de telles compétences par la production de contenus originaux et par la création $^2$  de nouvelles formes et manières de faire singulières qui révèlent une certaine sensibilité au monde. En classe, les élèves créateur·rice·s puisent dans diverses ressources sémiotiques comme la LMM (Martel, 2022), mais aussi dans diverses références (informationnelles, scientifiques, populaires, etc.) tout en les détournant et en les transformant pour soutenir une intention artistique. L'attention portée au contexte de création soulève aussi d'autres questions ou génère de nouvelles ressources ou sources d'inspiration.

Nous avons questionné l'enseignante en arts collaborant au projet sur les défis que pose l'intégration du numérique dans sa classe. Elle a ainsi dégagé le problème suivant : ayant un accès constant aux ressources Internet, les élèves ont tendance à recopier intégralement les contenus numériques visuels qu'iels trouvent en ligne plutôt que de les transformer pour créer des productions authentiques. Selon elle, leurs idées de départ n'étant pas suffisamment étoffées, il leur est difficile de surpasser une représentation (visuelle, sonore, textuelle ou multimodale) déjà conçue et facilement accessible pour en créer une nouvelle, de leur cru. En effet, en arts plastiques au Québec (Ministère de l'Éducation [MEQ], 2009), on forme les élèves à « créer » et à « apprécier<sup>3</sup> » des productions artistiques ou médiatiques. L'entreprise de la classe d'art consiste à inciter les élèves à créer leur propre contenu «authentique» et à critiquer des œuvres de différentes époques ou des objets culturels. La copie ou le «à la manière de…» n'y est pas valorisé. Pourtant, Baryga (2022) souligne la motivation élevée des élèves dans l'acte de copier ce qu'iels admirent et l'importance des apprentissages liés à cette imitation. D'ailleurs, des artistes empruntent sans réserve à la culture visuelle ou médiatique et recourent aux pratiques d'appropriation et de remix tout en les critiquant (Boillot, 2016; Frosio, 2021; Richard, 2016; Waysdorf, 2021).

La problématique de l'enseignante s'inscrit dans ce contexte marqué par une influence notable de la culture numérique et visuelle dans l'imaginaire des jeunes. Elle reflète la tendance : «à recopier des contenus numériques […] plutôt qu'à puiser dans leur univers personnel pour s'inspirer et créer leurs productions artistiques.» (Richard et Labrie, sous presse) Mais l'enseignante, plutôt que d'être hermétique à ces pratiques, souhaite que ses élèves puissent s'en inspirer, tout en dépassant les clichés et la copie dans le but de les réinvestir dans des créations plus authentiques.

<sup>2.</sup> Voir l'article de Richard *et al.* (2022) pour une définition et une comparaison des concepts d'art, de créativité et de création

<sup>3.</sup> Dans le *Programme de formation de l'école québécoise* (2009), les compétences disciplinaires en arts plastiques au secondaire consistent à « créer des images personnelles », « créer des images médiatiques » et « apprécier des images ».

Par conséquent, l'équipe de cocréation a formulé la question de recherche suivante : comment amener les élèves à développer des créations artistiques plus authentiques tout en incorporant le numérique et la multimodalité en classe d'arts plastiques? Une deuxième question est au cœur de cet article : comment développer l'intentionnalité artistique de l'élève afin qu'il·elle soit en mesure de s'engager dans un processus qui mène à une création authentique et à une appréciation critique tout en s'inspirant de la culture visuelle et numérique?

# **1.2 Quelques repères conceptuels**

Nous établissons ici quelques repères sur l'authenticité, l'intentionnalité ainsi que la curiosité, concepts ayant orienté le développement, la réalisation et l'analyse de ce projet de recherche. La préoccupation de l'enseignante se situait autour de l'enjeu de l'authenticité des créations des élèves. Dans des articles précédents au sujet de ce projet (Richard *et al.*, 2023; Richard et Labrie, sous presse), nous avons donc formulé une définition de l'authenticité, principalement considérée comme la part d'originalité de l'individu créateur ou de l'objet créé. Cependant, à partir d'idées de Heinich (1999) et d'Angelini (2016), nous demeurons au fait que, dans la création contemporaine, les productions sont parfois issues de recopie, de *remixage* ou d'appropriation, ce qui, à première vue, peuvent les rendre inauthentiques, mais témoignent en fait d'une réinvention.

L'enseignante avait l'intuition qu'une des pistes de réflexion pour soutenir l'authenticité des créations des élèves était de renforcer l'**intentionnalité** à leur origine. Nous avons alors retenu le concept d'intention artistique, un processus d'ajustement continu qui trouve sa place et son efficacité dans l'expression d'un point de vue sensible et non seulement dans sa capacité à résoudre un problème (Ilhareguy, 2008). Cela implique, pour l'élève, de «trouver les moyens de donner corps à cette intention» (Tauveron, 2002, p. 203). De plus, en formulant son intention, l'élève développe sa pensée critique puisqu'iel doit justifier ses choix de références, de même que ses gestes transformateurs. Il importe donc de favoriser la création, mais également l'intentionnalité, dans le développement de pratiques didactiques et pédagogiques du domaine numérique.

Enfin, quant au concept de curiosité, nous l'avons défini en cours de recherche. Nous l'abordons ici comme l'attitude d'une personne face à la nouveauté ou à l'incertitude, ou bien comme la chose nouvelle ou incertaine elle-même (Arnone *et al*., 2011; Richard et Labrie, sous presse).

# **2. Présentation du chantier** *Le cabinet des curiosités*

Afin de créer des passages entre la pratique pédagogique et la recherche, le projet de recherche MNC opère, certes, dans une dynamique de collaboration<sup>4</sup>, mais met plus spécifiquement en place le principe de la cocréation, favorisant ainsi la mise en commun des expertises pour résoudre les problématiques de terrain (Lacelle *et al.*, 2022; Rill et Hämäläiinen, 2018). Dans cette équipe, les praticien·ne·s, recruté·e·s par volontariat (Gadille *et al*., 2022), répondent au problème

<sup>4.</sup> La collaboration est un des principes directeurs de la cocréation en milieu scolaire, selon Lacelle *et al.* (2022) et Gadille *et al.* (2022).

qui se pose dans leur contexte particulier par la cocréation de séquences pédagogiques avec des chercheur·se·s universitaires possédant diverses expertises en littératie numérique et en littératie médiatique multimodale.

Afin de mieux rendre compte de chacun des chantiers du projet MNC, la méthode des 4 P est retenue ici. Cette méthode a été développée par le Groupe de recherche en LMM pour présenter les données (Lacelle *et al.*, 2022). Elle a déjà été utilisée pour décrire le projet de cabinet de curiosités en cernant principalement les deux premiers P, soit le portrait du milieu et le processus de cocréation (Richard *et al.*, 2022). Dans le portrait du milieu, nous insistons donc ici sur les ressources humaines, matérielles et technologiques. Nous résumons ensuite le processus de cocréation entre les membres de l'équipe. Nous favorisons l'itération de la séquence du projet dans son contexte scolaire<sup>5</sup>. Puis, nous présentons le traitement des données en insistant sur la description et l'analyse de productions qui résultent de ce projet.

## **2.1. Portrait du milieu**

Dans cette section, nous brossons d'abord le portrait de l'école, de l'enseignante et des élèves ayant accueilli le projet de cabinet de curiosités. Nous utilisons pour cela un entretien informel avec l'enseignante, de même que la collecte d'informations prises sur le site web de l'institution. Puis, nous décrivons les ressources mobilisées.

#### **2.1.1. L'établissement scolaire d'accueil**

L'Académie Dunton est une école secondaire faisant partie du Centre de services scolaires de Montréal. Située dans l'est de la ville, sa population scolaire est culturellement diversifiée. Le ministère de l'Éducation la considère comme faisant partie d'un milieu socioéconomique défavorisé en la plaçant au 9<sup>e</sup> rang décile<sup>6</sup>. L'établissement compte 700 élèves des deux cycles du secondaire. Le programme d'arts visuels est spécifique à l'école et comprend les éléments du programme d'arts plastiques du *Programme de formation de l'école québécoise*, en plus d'intégrer une dimension «arts médiatiques» favorisant l'intégration du numérique.

#### **2.1.2. Le profil de l'enseignante et du groupe d'élèves participant**

La praticienne impliquée dans ce chantier possède plus d'une quinzaine d'années d'expérience en enseignement des arts plastiques. Elle oriente ses interventions éducatives davantage vers les techniques analogiques par lesquelles les élèves sont invité·e·s à manipuler la matière et à explorer différents procédés plastiques. Elle introduit le numérique pour accroître le recours à

<sup>5.</sup> Il est à noter que l'enseignante a choisi de réitérer le projet de cabinet avec la collaboration de l'équipe MNC pour une 2<sup>e</sup> année consécutive.

<sup>6.</sup> Le ministère de l'Éducation du Québec évalue l'indice de défavorisation des écoles à la lumière de certains facteurs, comme les revenus des familles et l'indice de milieu socio-économique. Les détails à ce sujet se retrouvent sur le site du ministère de l'Éducation : [http://www.education.gouv.qc.ca/references/indicateurs-et-statistiques/](http://www.education.gouv.qc.ca/references/indicateurs-et-statistiques/indices-de-defavorisation/) [indices-de-defavorisation/](http://www.education.gouv.qc.ca/references/indicateurs-et-statistiques/indices-de-defavorisation/)

cette compétence dans les projets en arts plastiques et familiariser les élèves avec certaines applications et outils. Selon sa vision, le numérique ne doit pas obligatoirement faire partie des projets, mais s'y intégrer lorsque c'est pertinent et utile. Par ailleurs, elle a une sensibilité pour la réalité des jeunes ainsi que pour la culture populaire et visuelle dont les référents servent à nourrir la démarche de création des élèves ou sa propre démarche pédagogique.

Quant au groupe unique d'élèves de 5<sup>e</sup> secondaire ciblé pour la recherche, il était inscrit au programme optionnel en arts visuels. Le groupe était mixte quant au genre et à l'origine culturelle. Les élèves, âgé·e·s de 16 à 17 ans, assistaient à six périodes d'arts sur un cycle de neuf jours, ce qui leur conférait un engagement temporel significatif dans le projet de cabinet de curiosités.

#### **2.1.3. Ressources humaines mobilisées dans l'équipe de cocréation**

Dès le début de la recherche en 2021, trois chercheuses et une doctorante ont été impliquées avec l'enseignante dans le processus de cocréation. La chercheuse principale a guidé l'ensemble de l'initiative de recherche, de la problématique initiale à l'implantation de la séquence pédagogique. Elle a apporté son expérience en didactique des arts visuels et médiatiques ainsi qu'en pédagogie du projet, en plus de son expertise au sujet des pratiques culturelles des jeunes et des pratiques en art actuel. Avec sa connaissance significative des diverses techniques artistiques et la pertinence de ses observations, l'enseignante a joué un rôle essentiel en conseillant l'équipe quant aux avenues à prendre pour développer le projet et l'implanter auprès de ses élèves.

Deux chercheuses collaboratrices en didactique du français, spécialisées en intégration du numérique et de la littératie médiatique multimodale, ont suivi le processus de cocréation de façon ponctuelle en insistant sur les potentialités multimodales du cabinet de curiosités. Une assistante de recherche, doctorante en éducation artistique, a apporté son soutien continu au suivi du projet et à la prise en compte des notions à intégrer dans la séquence pédagogique. La chercheuse principale et l'assistante de recherche ont également développé des ressources didactiques au fil de la réalisation du projet en classe, en plus d'animer certaines périodes d'enseignement. De plus, une deuxième assistante a réalisé une première recension des écrits sur l'authenticité, la créativité, l'appropriation et le *remix* en art et en classe d'art.

#### **2.1.4. Ressources matérielles et numériques mobilisées**

En ce qui concerne l'environnement de travail, l'enseignante possède une grande classe avec fenêtre qui permet de travailler en équipes avec une grande variété de matériel artistique et d'outils selon les types de projets. Pour des occasions spécifiques, les élèves sont autorisé·e·s à sortir de la classe et à circuler à l'intérieur et à l'extérieur de l'école, dans le cours, pour des prises de vue photographiques, sonores ou vidéographiques, ou simplement pour aller chercher de l'inspiration.

Pour les ressources financières et partenariales, un budget a été dégagé par MNC pour inviter une artiste sonore afin qu'elle présente sa pratique aux élèves, puis réalise avec eux·elles un atelier d'exploration. S'est ajoutée la présence d'une artiste en résidence, appuyée par un budget spécial de l'école. Enfin, l'enseignante a poursuivi un partenariat avec la maison de la culture Mercier, située dans le quartier de l'école. Celle-ci offre à l'artiste en résidence ainsi qu'à l'enseignante en art et, dans le cas de ce projet, à l'équipe de recherche, d'exposer les créations ayant émergé des projets de l'année scolaire, avec tous les services afférents : impression du carton d'invitation, montage, etc.

Quant aux ressources numériques, la plateforme *Teams* de Microsoft a été utilisée pour déposer des contenus pédagogiques ainsi que pour les activités en ligne et l'ensemble des élèves y avaient accès. En ce qui a trait aux outils disponibles pour les élèves, un chariot avec des ordinateurs portables en plus d'un autre avec des tablettes numériques était accessible sur réservation. Ont été utilisés l'outil en ligne *Wakelet*, qui permet de rassembler, d'organiser et de partager des contenus visuels, l'application de présentation multimodale *Genial.ly*, l'application de manipulation d'images *Pixlr*, ainsi que le logiciel de montage sonore *Audacity*. Enfin, les élèves ont eu l'autorisation d'utiliser leur téléphone mobile personnel tout au long du projet pour la prise de photos et de vidéos, l'enregistrement sonore ainsi que l'exploration de contenus multimodaux sur différents sites Internet.

## **2.2. Processus de cocréation**

Dans cette section, nous décrivons différents moments de cocréation qui ont mené à la conception et à l'implantation du projet de cabinet de curiosités en réponse à la problématique initiale de l'enseignante. Nous situons conceptuellement le projet, nous résumons la coconstruction de la séquence pédagogique, puis nous abordons l'itération du processus de cocréation. Nous utilisons pour cela les comptes rendus des rencontres de cocréation, des notes d'observation ainsi que des documents de planification du projet.

#### **2.2.1. Situer conceptuellement le projet**

À partir des lacunes observées dans le processus de création des élèves avec le numérique, l'équipe de cocréation s'est rencontrée une première fois afin de préciser les éléments de la problématique en lien avec les objectifs de la recherche MNC. Dès cette rencontre, l'intention de travailler à partir du cabinet de curiosités a été formulée par la praticienne. Elle y voyait un grand potentiel pour l'intégration d'une thématique à exploiter tout au long de l'année à travers le dispositif d'exposition qu'est le cabinet. L'équipe a donc discuté des codes propres au cabinet, de la pertinence d'une recherche documentaire sur la thématique choisie par chaque élève et de l'importance pour l'équipe de cerner les concepts clés de la problématique.

Lors de la deuxième rencontre de cocréation, la chercheuse principale a présenté le résultat d'un exercice de définition de l'authenticité en art à partir de dictionnaires afin d'orienter les intentions pédagogiques et la démarche de création des élèves<sup>7</sup>. L'équipe s'est aussi questionnée sur les moyens d'exploiter la multimodalité tant dans la production des travaux artistiques des

<sup>7.</sup> Voir Richard *et al.* (2022) pour une description du concept d'authenticité.

élèves que dans la réception. Des suggestions ont été faites pour mettre à profit le son afin de transposer certaines créations sous d'autres modes et de jouer sur la perception qu'en auraient les personnes spectatrices.

#### **2.2.2. Coconstruire une séquence pédagogique**

Suite aux premières rencontres, l'enseignante et l'assistante de recherche ont ébauché une séquence pédagogique à mettre en place avec les élèves. Ensemble, elles ont d'abord réfléchi à des activités d'amorce pour permettre à chaque élève d'identifier un thème qu'iels aimeraient exploiter tout au long de l'année. Puis, l'enseignante a listé une série d'activités artistiques à réaliser à partir des thèmes des élèves et de techniques variées comme le modelage en papier mâché, la broderie, le montage sonore, le cyanotype, le *ready-made* et la performance. Avec l'aide de l'équipe, elle a ensuite réfléchi à la sélection et à la progression de ces activités menant à la mise en œuvre du cabinet. Elle a abandonné les trois dernières techniques citées et ajouté le *blackout* poésie, la technique des paperolles et le dessin d'observation.

C'est ainsi qu'à l'automne, l'enseignante a présenté l'initiative de recherche ainsi que le projet pédagogique à son groupe de 5e secondaire. Elle a rapidement amorcé les activités artistiques pour plonger les élèves dans une démarche de création. La cocréation s'est poursuivie aux deux semaines avec une équipe plus restreinte, soit l'enseignante, la chercheuse principale et l'assistante de recherche, et ce, tout au long de l'année. Ces moments de rencontre servaient également à la planification et à la conception plus détaillées des activités pédagogiques et artistiques. Les deux autres chercheuses étaient sollicitées à des moments stratégiques, au besoin, afin d'obtenir leur rétroaction ou de réorienter le projet.

L'application de présentation visuelle *Genial.ly* a été sélectionnée comme dispositif pour la mise en forme des cabinets. Ses différentes potentialités permettant de présenter des productions autant photographiques, vidéographiques, textuelles, graphiques que sonores ont justifié ce choix. Le choix était également motivé par le bénéfice, pour les élèves et l'équipe de recherche, d'une formation spécifique avec cette application par l'intermédiaire d'un partenaire communautaire.

#### **2.2.3. Cocréer en continu pendant la réalisation du projet**

Les rencontres de cocréation et de planification étaient guidées par l'expérience vécue par l'enseignante en classe d'art et la façon dont les élèves recevaient le projet, le questionnaient et le faisaient évoluer. La chercheuse principale ainsi que l'assistante de recherche soutenaient également l'enseignante au niveau de la planification en mettant en forme et en adaptant progressivement les tableaux comprenant les tâches, les activités et l'échéancier. Elles ont par ailleurs conçu différentes présentations et activités artistiques pour bonifier le projet, principalement autour des compétences numériques et multimodales.

Ce processus de cocréation était itératif, en constants allers-retours entre la conception et la mise en application en classe, tel que le suggère Guay et Prud'homme pour la recherche-action (2018). De cette façon, la recherche conservait toujours son lien étroit avec les réalités de la pratique pour mieux documenter la problématique, y répondre et en tirer des résultats. Les actions étaient constamment ajustées en fonction de la réflexion en équipe.

# **2.3. Projet pédagogique**

Le projet pédagogique, construit autour du cabinet de curiosités, permettait de nombreuses possibilités d'exploration artistique multimodale de la part des élèves. Initiative d'ampleur, il s'est déployé sur l'ensemble de l'année scolaire avec le groupe de 5<sup>e</sup> secondaire, permettant d'insérer une multitude d'activités de conception, de création et d'appréciation esthétique. Les prochaines sections retracent différentes séquences d'activités qui se sont déroulées conjointement.

### **2.3.1. Le cabinet de curiosités : genre artistique et stratégie pédagogique**

Créés de façon individuelle sur support numérique par chaque élève, les cabinets de curiosités allaient permettre la collecte et l'assemblage d'une multitude d'objets (objets trouvés, productions artistiques, textes descriptifs, etc.) portant sur la thématique annuelle, favorisant ainsi un grand potentiel de déploiement de créativité et d'intentionnalité chez les élèves. Le concept de curiosité y étant intrinsèque, il promettait à la fois une grande liberté d'exploration tout en balisant le projet sous un genre précis impliquant un dispositif de présentation des productions. En plus d'agir à titre de dispositif de création et de diffusion, le cabinet de curiosités servait de stratégie pédagogique pour aborder la problématique à l'aide d'informations, de présentations, de questionnaires et d'exercices.

#### **2.3.2. Exploration de diverses techniques imposées**

En début d'année scolaire, l'enseignante a présenté le projet de recherche et sa concrétisation dans la réalisation de cabinets. Elle a guidé les élèves afin que chacun·e identifie une thématique individuelle sur laquelle iel travaillerait toute l'année. Une des premières activités réalisées a été la confection d'un carnet de traces dans lequel chaque élève créateur·rice pourrait colliger ses idées tout au long de l'année par l'écriture, le dessin, le collage, etc. Durant les différents projets proposés par l'enseignante et bonifiés avec l'assistance de recherche, les élèves ont exploré divers procédés techniques (voir section 3.2). Ces explorations permettaient aux élèves de s'immerger dans leur thème, d'inventer différentes formes pour l'exprimer et de s'engager dans une créativité, sans avoir à trop se préoccuper de l'aspect technique, souvent valorisé au premier plan dans notre discipline (Marquez, 2018).

#### **2.3.3. Réception informative et critique en contexte numérique**

À la suite de ces explorations, la chercheuse principale a animé une période au moyen d'une présentation *Prezi* sur les cabinets de curiosités. Cela a permis d'ouvrir une conversation sur les thèmes choisis par les élèves et leurs connaissances préalables sur le cabinet comme genre. La chercheuse leur a ensuite montré des exemples tirés de l'Histoire. Incursion dans de multiples

univers, cette intervention s'est aussi orientée vers un questionnement lancé aux élèves sur les façons de transformer des objets quotidiens en curiosités ou en cabinets. Une autre intervention de ce type a contribué à faire comprendre aux élèves ce que signifie la curiosité. La chercheuse les a entraîné·e·s dans un exercice de style par lequel les élèves ont produit des listes de synonymes et d'antonymes sur le concept de curiosité, puis ont créé des oxymores en croisant les noms et les adjectifs de ces listes afin d'élargir leur compréhension et de stimuler leur créativité. Ces périodes en classe, à la fois plus magistrales, tout en suscitant des interactions, avaient pour but de situer les concepts importants du projet et d'encourager les élèves à se les approprier dans leur projet de création.

Quelques périodes ont aussi été consacrées à la réalisation d'une recherche documentaire par le biais d'[une présentation sur](https://view.genial.ly/61eadebe97c4550013cd3c4c) *Genial.ly*, en suivant des étapes définies et au moyen d'outils créés spécialement pour aider les élèves à approfondir leur sujet, à chercher des sources fiables, à les citer convenablement, à dénicher des images libres de droits et à investir de nouvelles idées ou concepts dans leur projet de création. Ces étapes comprenaient aussi le traçage d'une carte conceptuelle analogique ou numérique sur leur sujet pour élargir les possibilités d'exploitation de leur thème (fig. 1).

#### 1) Définir le sujet SUJET (Quoi? Où? Quand? Qui?) Quoi: Le sujet de mon cabinet est impossible dans l'histoire et la réalité. Où: Je ne me concentre pas sur un endroit particulier. Quand: c'est principalement avant les années 2000 Qui: je ne me concentre pas sur une personne en particulier **INTENTION** (Pourquoi?) J'ai pris ce suiet pour voir ce que l'humanité aurait pu faire d'autre et aussi pouvoir enfin montrer certaine idée que j'ai depuis un temp **3 MOTS CLÉS** Technologie Passé Guerre **1 DÉFINITION** Passé: 1, ce qui a été, précédant un moment donné, ce qui s'est passé. 2. vie passée, considérée comme un ensemble de souvenirs **CARTE CONCEPTUELLE** (sur votre suiet) mon sujet mon objectif est d'explorer une période de l'histoire en  $=$ <sup>mon</sup>objectif de mon mélangeant avec des éléments fantastiques cabinet ı  $\begin{array}{c}\n\downarrow \\
\downarrow \\
\downarrow \\
\downarrow\n\end{array}$ .<br>1101? résultat j'ai prit se sujet parce que<br>c'est interrant d'explorer comment des évènement se  $=$  résultat  $-$  mes idées seraient passéent avec de la technogie d'aujourd'huis ou de plus tard. comportent de la science-fiction et de la fantaisie

#### Recherche documentaire multimodale et numérique

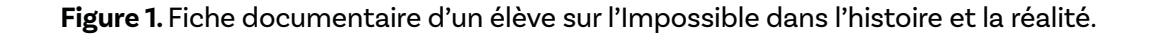

Enfin, deux autres périodes ont été dédiées à la présentation de notions importantes sur les droits d'auteurs et le *remix*, encore une fois au moyen [d'une présentation dans](https://view.genial.ly/61dee5addd02ee0da81be5ec) *Genial.ly*. Si l'utilisation d'images, de textes ou de sons issus de l'Internet pouvait être permise en classe d'art, il fallait aussi conscientiser les élèves au principe d'autorat et aux façons éthiques d'emprunter le matériel trouvé. Certains principes de base sur les droits d'auteur ont été survolés, notamment l'originalité, les exceptions à la loi sur ces droits, de même que le concept d'utilisation équitable. L'importance de citer ses sources a été soulignée fréquemment durant ces périodes.

#### **2.3.4. La curiosité stimulée par l'usage du numérique**

Durant la formation de quatre périodes sur l'application *Genial.ly* offerte par le partenaire communautaire8, les élèves ont pu estimer les possibilités visuelles, sonores, textuelles et graphiques de cette application pour l'organisation de leur cabinet de curiosités. Quant à l'enseignante, elle a pu tester la possibilité de relier chacun des cabinets au sein d'un seul qui servirait à la présentation multimodale interactive à l'issue du projet.

Par la suite, une série d'interventions pédagogiques intégrant le numérique de diverses façons a contribué à développer les démarches de création des élèves en lien avec leur thématique ainsi que leurs compétences multimodales et numériques.

D'abord, le collage numérique a été exploré en s'inspirant du travail des artistes Stikki Peaches et Miss Me<sup>9</sup>. Les élèves ont travaillé le portrait d'un personnage lié à leur thème en collant numériquement mots, textures, couleurs ou dessins qui reflétaient leurs valeurs ou aspirations.

Puis, le groupe a été engagé dans une activité de prise de vue photographique numérique dirigée par l'assistante de recherche dans laquelle celui-ci a été guidé par diverses curiosités individuelles pour croquer des lieux insolites de l'école. Ce travail photographique encourageait aussi les élèves à dénicher des sons dissimulés dans des coins spécifiques de l'établissement, dont iels allaient rendre compte en images, un rappel de la complémentarité son/image visée par l'activité.

Accompagnés par une artiste sonore québécoise, Anne-Françoise Jacques, les élèves ont ensuite été invité·e·s à manipuler différents objets du quotidien pour découvrir les sons qu'ils produisent. Iels les ont enregistrés de manière à créer des sonorités insolites, texturées et déformées. Par la suite, l'enseignante a réinvesti cette exploration en conviant les élèves à monter une bande sonore avec le logiciel d'édition *Audacity*. Cette bande devait servir au cabinet de curiosités.

Enfin, une proposition de création à partir de la pratique du *remix*10 a permis une forme de synthèse des interventions artistiques réalisées au cours de l'année. Chaque élève a été invité à reprendre une de ses créations et à la *remixer* en y intégrant de nouveaux éléments visuels ou textuels pour transformer son aspect formel ou matériel, modifier ses contenus ou détourner son

<sup>8.</sup> Ces formations ont été offertes par [CyberCap](https://cybercap.qc.ca/) et financées par l'école. Elles ont également été suivies par l'enseignante et le personnel de recherche.

<sup>9.</sup> Voir l'activité pédagogique proposée sur le site du *Service national RÉCIT domaine des arts* : https://www.recitarts.ca/fr/arts-plastiques/secondaire/voir-des-sae/article/s-affirmer-par-l-art.

<sup>10.</sup> Le concept de *remix* est présenté plus en détail dans l'article de Richard et Labrie (sous presse).

sens. L'équipe de recherche proposait divers procédés tels que l'accumulation, la déchirure et le pliage par le biais d['une présentation](https://view.genial.ly/62825cd89ca6a900178c56c0) *Genial.ly* sur le *remix*. Chaque élève était libre de travailler avec le(s) procédé(s) de son choix sous forme numérique et/ou analogique.

Ainsi, l'intégration du numérique à différentes activités, que ce soit dans le dispositif de présentation du cabinet, dans l'utilisation fluide de la photographie numérique ou dans l'échantillonnage sonore ou visuel, avait pour objectif de permettre aux élèves de développer des compétences de création avec de nouveaux outils et pour l'enseignante, d'imaginer des possibilités complémentaires aux arts plastiques par rapport à l'expression artistique.

#### **2.3.5. Assemblage du cabinet et exposition en galerie**

Bien que l'assemblage de leurs cabinets de curiosités à partir de l'application de présentation visuelle *Genial.ly* ait été entamé dès la fin de la formation avec *CyberCap*, les élèves ont en grande partie rassemblé et organisé les productions qui en feraient partie vers la fin de l'année, à partir d'une fiche de contrôle qui les guidait dans les étapes et les choix (fig. 2).

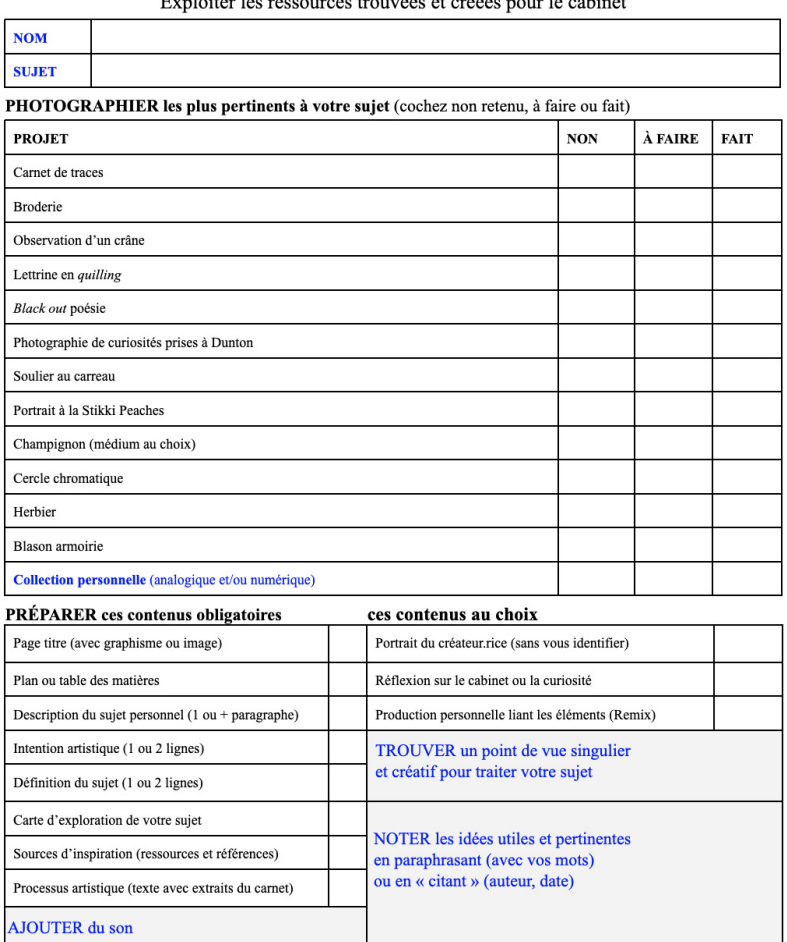

#### Recherche documentaire IV

**Figure 2.** Fiche de contrôle pour guider les élèves dans la sélection des contenus à intégrer à leur cabinet de curiosités.

Une autre séance de prise de vue photographique a été animée par l'assistante de recherche afin que les élèves puissent traiter leurs productions comme des ressources à documenter<sup>11</sup>. La production de textes a davantage eu lieu durant cette période, pour que les élèves puissent ajouter des informations qui guideraient la visite de leur cabinet en mentionnant entre autres leur intention artistique. Enfin, des éléments sonores inspirés de l'atelier de l'artiste se sont greffés à certains cabinets.

Par ailleurs, comme à chaque fin d'année, les travaux de création des élèves de l'Académie Dunton ont été exposés à la maison de la culture Mercier, située au cœur du quartier, conjointement aux créations de l'artiste en résidence accueillie par l'école dans la deuxième moitié de l'année. Dans le cadre du projet, l'enseignante a choisi les productions analogiques en fonction du désir des élèves de les présenter ou non, puis les a encadrées. Elle a également invité ses élèves à lui transmettre le lien vers leur cabinet *Genial.ly* afin de les intégrer dans son propre cabinet de classe qu'elle a créé dans le but de les regrouper et de les présenter à l'exposition. Huit élèves ont accepté l'invitation. L'enseignante et la chercheuse ont participé au montage avec l'artiste et les partenaires de la maison de la culture. En mai 2022, le public pouvait visionner ces cabinets sur une tablette numérique accrochée au mur de la galerie ou sur leur téléphone à partir d'un code QR.

### **2.4. Productions des élèves**

Pour cet article, nous avons choisi de retenir les cabinets de curiosités numériques comme productions à analyser dans leur globalité puisqu'il s'agissait de l'aboutissement du projet artistique annuel pour cette classe de l'Académie Dunton. Nous avons procédé pour cela à une collecte continue des données de production, soit par photographie, vidéographie ou capture d'écran, à laquelle a contribué toute l'équipe de recherche et même les élèves.

Dans l'ensemble de ces cabinets, on retrouve des sujets très personnels et variés ayant alimenté la curiosité des élèves tels que l'amour, la spiritualité, les cauchemars, le cinéma ou l'aspiration. Chacun des cabinets est composé d'une quantité variable de pages, allant de quatre à dix-neuf. Dans les sections suivantes, nous en décrivons deux de manière plus exhaustive. Le choix de ces deux cabinets s'est fait sur la base d'une représentativité équilibrée quant aux genres et aux intérêts des jeunes<sup>12</sup>.

#### **2.4.1. Cabinet 1 sur l'aspiration**

Le premier cabinet de curiosités a été réalisé par une fille. Elle a choisi de travailler sur le thème de l'aspiration, qu'elle conçoit comme une recherche sur soi-même ainsi qu'un objectif de réalisation personnelle à travers la motivation. En page d'accueil, elle présente une image composée d'un étalage de couvertures de magazines en langue étrangère, probablement dénichée sur

<sup>11.</sup> Ces photographies prises par les élèves allaient également servir de données visuelles pour la recherche.

<sup>12.</sup> Les élèves n'ont pu être interrogé·e·s sur leur cabinet par manque de disponibilité en fin d'année.

Internet. Sa source n'est pas citée. Le sens auditif est aussitôt interpellé par une bande sonore accompagnant l'ensemble du cabinet. En cliquant sur une icône de haut-parleur, on entend un enregistrement d'ambiance qui joue en boucle avec des voix cacophoniques que l'on peut imaginer provenant d'un café, ou d'un lieu public intérieur. Ce dernier est ponctué de quelques sons plus précis comme une sonnerie de téléphone évoquant des criquets et une porte qui se referme en claquant. En initiant la navigation, on accède à deux autres pages présentant des définitions sur le cabinet de curiosités. Puis, l'élève introduit sa démarche de création en présentant des photographies de son carnet de traces ainsi que le thème de son cabinet sous une forme écrite. Elle expose également une carte conceptuelle succincte sur son thème, qu'elle résume par les mots «découverte», «profiter», «vivre» et «évolution».

La suite du cabinet révèle les productions qu'elle a réalisées sur son thème. Elle a pris soin de confectionner une page synthèse avec des boutons interactifs qui dirigent le regard vers sept de ses productions. La première production présentée est un camaïeu en peinture, réalisé uniquement avec des teintes de bleu et de noir, qui dépeint l'image d'un individu marchant vers une lumière aperçue au loin. Au moyen du texte, la jeune fille offre des indices sur son intention : «Pour ce projet, j'ai voulu représenter "Voir la lumière au bout du tunnel."» La seconde production a été confectionnée au crayon à mine de graphite ou de couleur à partir de la mise aux carreaux d'un soulier ailé, évoquant l'idée de «viser plus haut», comme énoncé par l'élève dans un commentaire écrit accompagnant la création. Les troisièmes et quatrièmes créations représentent un tournesol au moyen de la broderie et de l'aquarelle (fig. 3). Chacune des productions est également complétée par une mention écrite ou un court texte poétique sous forme manuscrite qui révèle la valeur symbolique de cette fleur à travers des mots comme «soleil», «bonheur», «énergie» et «pouvoir magique». La cinquième production est un dessin d'observation d'un crâne au pastel sec, ayant peu de lien avec son thème. La sixième est un *blackout* poésie sur l'expression de sentiments variés.

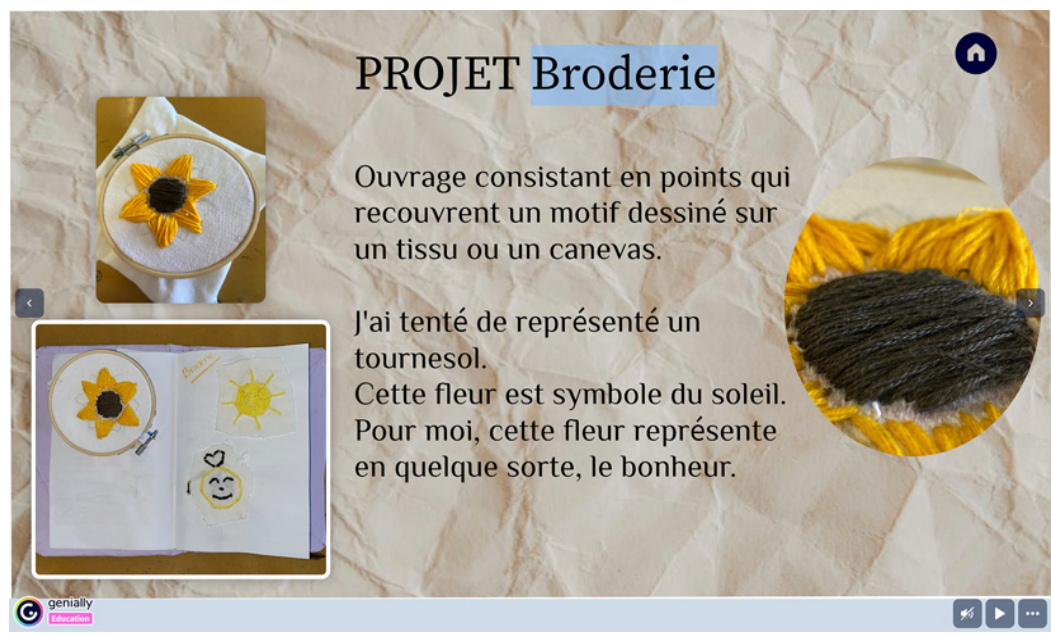

**Figure 3.** Capture d'écran d'une page du cabinet de l'élève dans laquelle elle expose des fragments d'un travail à la broderie sur la symbolique du tournesol.

Enfin, la septième et dernière création présentée est un collage numérique inspiré de la pratique de l'artiste Stikki Peaches (fig. 4). Dans cette section, l'élève a créé un portrait de Coco Chanel en l'associant aux notions de liberté, d'expression féminine et d'autonomisation. Elle offre ici une vue d'ensemble sur son processus de création et les défis rencontrés. Elle achève le cabinet de curiosités par une page contenant deux citations, l'une de Nelson Mandela et l'autre de Léonard de Vinci, sur l'importance de la détermination. Dans la dernière page, elle indique son nom en tant que créatrice.

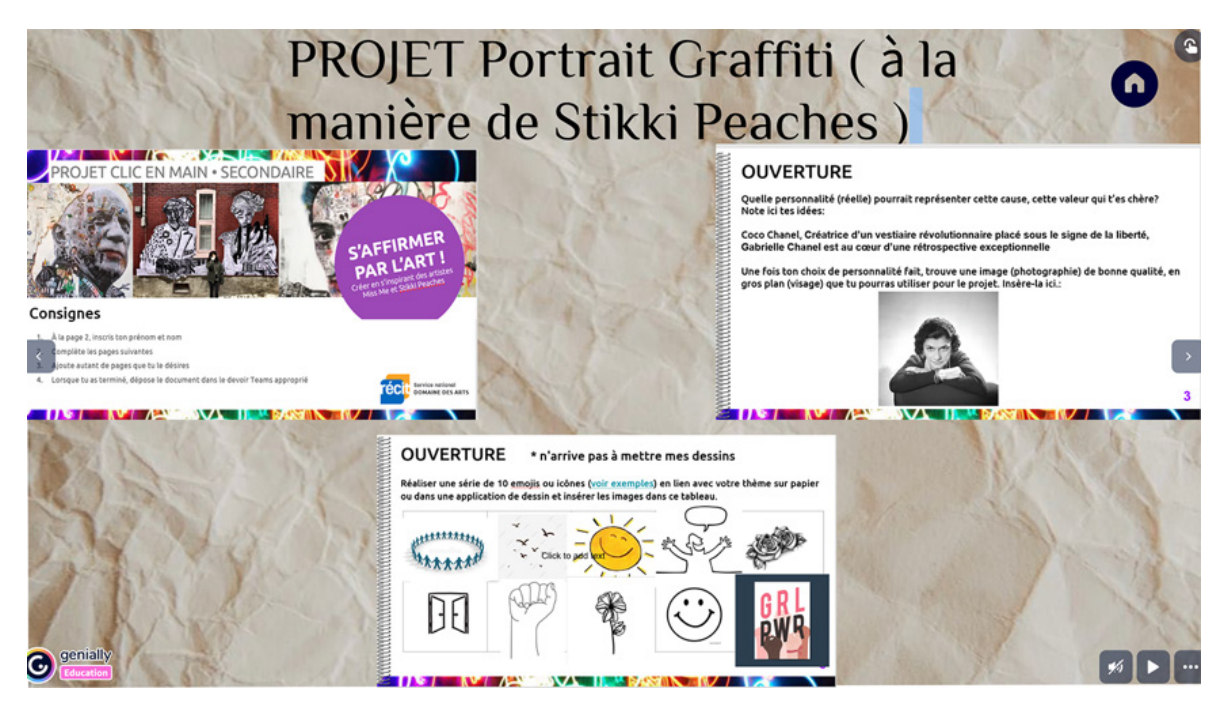

**Figure 4.** Capture d'écran d'une page du cabinet de l'élève dans laquelle elle illustre sa démarche de création du collage à la Stikki Peaches.

### **2.4.2. Cabinet 2 sur l'impossible dans l'histoire et la réalité**

Le deuxième cabinet a été réalisé par un garçon. Le cabinet de 14 images s'ouvre sur celle d'un ancien cabinet métallique à tiroirs, qui fait à la fois office de page d'accueil et de plan de navigation. Dix étiquettes ont été superposées aux fascias des tiroirs, dont huit avec des liens de navigation actifs : *C'est quoi*, des étiquettes *Inspiration* numérotées de 1 à 5, *Mon carnet* et *Mon art*. L'étiquette *C'est quoi* mène à une page avec la définition de «cabinet de curiosités» tirée de Wikipédia, ainsi que la présentation du thème personnel choisi, soit «L'impossible dans l'histoire et la réaliter [sic]». Les cinq liens Inspiration mènent chacun à une page sur un sous-thème précis lié à un style ou à une époque qui inspire l'élève : le *Diesel Punk*, la Première Guerre mondiale, le *Steam Punk*, l'horreur de l'inconnu et les jeux vidéo. Ce dernier lien redirige vers une page sous-divisée en trois autres liens : *Dark Soul, Bloodborn* et *Hollow Knight*. Sur cette même page, l'élève décrit chacun de ces jeux comme des sources d'inspiration : «Beaucoup de jeu que j'ai joué m'ont influencé dans ma créativité [sic]». Encore sur cette page se trouvent un lien *Carnet* et un lien *Art*. Ces deux catégories sont également accessibles à partir de la page de navigation. *Mon carnet* mène à une page regroupant une série de croquis tirés de son carnet de traces qui illustrent surtout des

personnages ou des machines de guerre inspirés des jeux vidéo présentés. *Mon art* mène à deux pages de productions réalisées dans le cours : on y retrouve, entre autres, le dessin d'observation d'un crâne, adapté au thème de l'impossible par l'insertion de flammes s'échappant des orifices et par l'ajout d'ouvertures géométriques et d'une extension mécanique (fig. 5). Une autre représente le chapeau du champignon vu en plongée, réalisé pour le collectif de l'artiste en résidence. Toutes ces productions sont accompagnées de boutons de couleur menant, à rebours, à une ou plusieurs des pages d'inspiration. Chaque diapositive comporte également un bouton sous forme de flèche, en haut à gauche, reconduisant au menu de navigation.

Dans les diverses pages, chaque image de fond est différente et souvent choisie en fonction d'un sous-thème. Par exemple, une image de ciel ennuagé sert de fond à un photomontage trouvé d'un avion et d'un pilote dans le style *Dielsel Punk* (fig. 6). Certaines images prises sur Internet sont parfois identifiées par une référence complète (titre, auteur, année, lien), les autres non, probablement par manque de temps ou par oubli. Des éléments visuels ou textuels sont animés par des mouvements dans l'espace (déplacement ou clignotement) ou une séquence dans le déroulement.

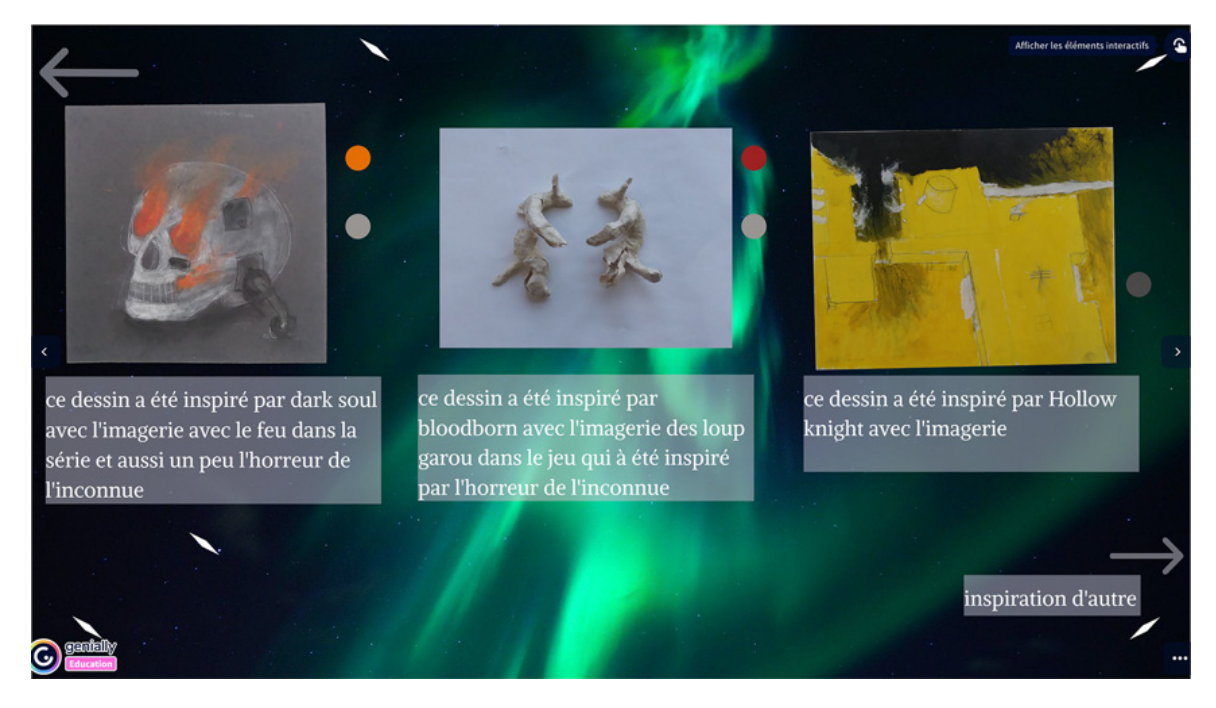

**Figure 5.** Capture d'écran d'une page du cabinet de l'élève dans laquelle il expose ses réalisations en dessin et en modelage au sujet de son imaginaire fantastique.

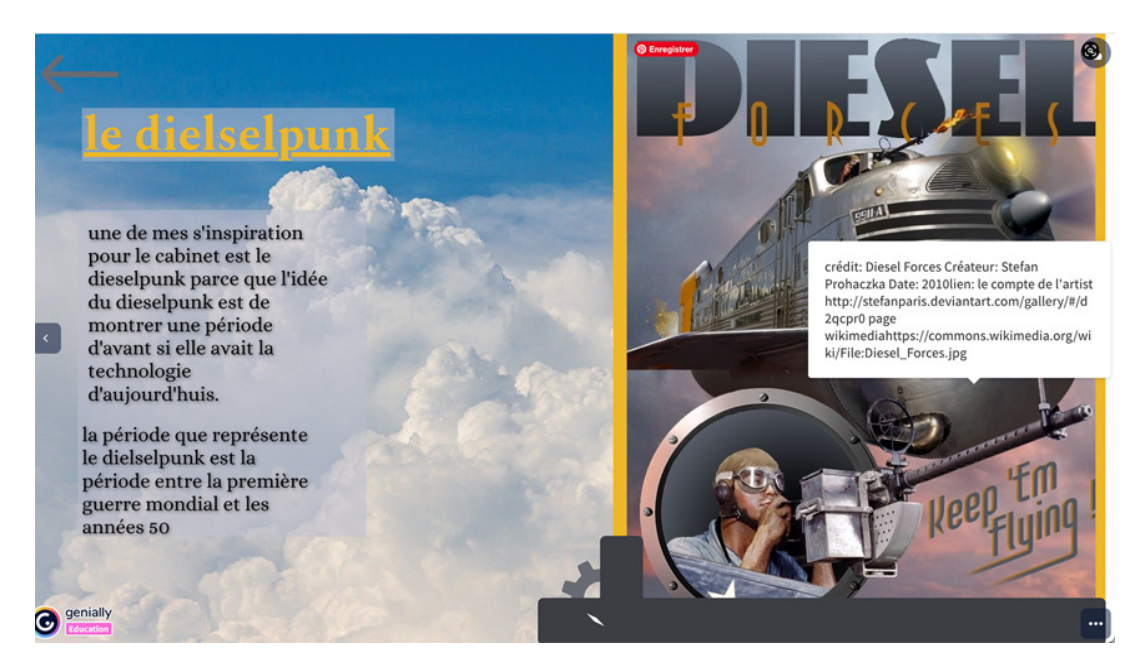

**Figure 6.** Capture d'écran d'une page du cabinet de l'élève dans laquelle il définit ce qu'il entend par «Dielselpunk» et comment il le relie au cabinet de curiosités.

Des incrustations de petits losanges blancs viennent ponctuer plusieurs diapositives, dont une qui en est principalement composée (fig. 7). Cette image est accompagnée d'un texte : «tu ne devrais pas être ici. retourne d'ou tu vient [sic]». Un indice nous est présenté quant à la symbolique de ces losanges allongés dans la page du jeu *Bloodborn* où les yeux du personnage mystérieux au cœur de l'image de fond brillent sous cette forme; un autre indice est donné dans le texte qui accompagne la photographie de la sculpture en forme de champignon : «ce champi[gn]on a été inspiré par encor par l'horreur de l'inconnue et par l'obcession pour les yeux de bloodborn [sic]».

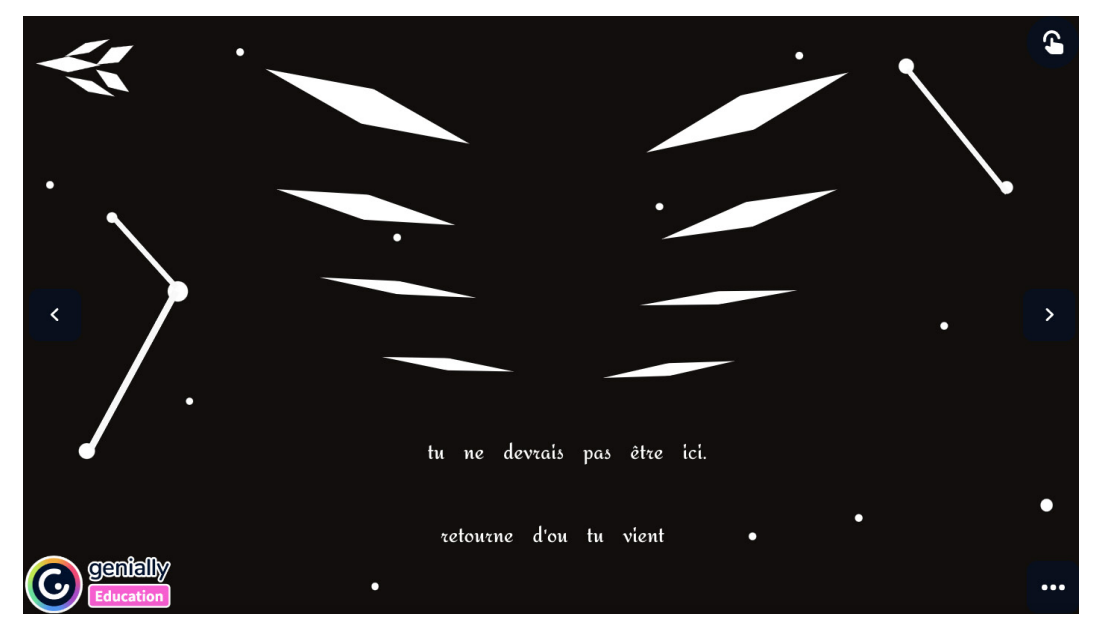

**Figure 7.** Capture d'écran d'une page du cabinet de l'élève où il crée une image numérique authentique.

# **3. Analyse interprétative**

Dans cette section, nous effectuons simultanément l'analyse et l'interprétation du projet en nous appuyant sur certaines productions d'élèves réalisées au cours de la deuxième année de la recherche<sup>13</sup>. Nous mettons l'accent sur l'atteinte des compétences numériques et multimodales, d'abord de façon séparée, puis combinée, dans trois types de productions : la recherche documentaire, le *remix* à la Stikki Peaches et les deux cabinets de curiosités. Nous y intégrons les concepts de curiosité, d'appropriation et de *remix*. Nous ponctuons aussi l'analyse interprétative du regard de l'enseignante sur le développement de l'intentionnalité chez les élèves. Nous n'aborderons pas l'évaluation du processus de cocréation, puisqu'il a été traité dans un article précédent, ni celle des productions, puisqu'il nous reste à finaliser les grilles à cet effet lors de l'an 314.

# **3.1. Compétences numériques**

Dans l'ensemble du projet, les élèves ont pu «mobiliser le numérique» de différentes façons (Ministère de l'Éducation et de l'Enseignement supérieur du Québec [MEES], 2019). Dès le début, iels ont été capables de transférer des données dans le *Wakelet* de la classe pour alimenter leur curiosité. Nous avons par la suite constaté la capacité éthique de plusieurs élèves à vérifier leurs sources numériques, à indiquer les références complètes et à respecter le droit d'auteur·rice dans la recherche documentaire. Pourtant, cette activité a été reçue par certain·e·s élèves avec appréhension, puisqu'elle sortait du cadre habituel du cours d'arts plastiques. Elle a tout de même permis de consolider leurs connaissances sur leur thème et de préciser leur intention de création. Ces capacités documentaires sont également présentes dans l'utilisation du *remix* pour le montage de certaines pages des cabinets. Elles se trouvent en plus dans l'archivage des données photographiques de leurs projets et leur insertion dans les cabinets.

Plusieurs autres habiletés ont été mobilisées dans l'utilisation des ressources et plateformes numériques lors de la création et l'archivage de données (Ministère de l'Éducation et de l'Enseignement supérieur [MEES], 2019). Cependant, peu d'élèves ont choisi, par exemple, d'utiliser des outils numériques pour concevoir leur carte mentale et ainsi favoriser une plus grande rétention de l'information (fig. 1).

Les élèves ont déployé des compétences numériques pour créer des productions artistiques authentiques en lien avec l'activité proposée et leur thème personnel. Par exemple, dans le collage numérique inspiré de la pratique de Stikki Peaches (fig. 4), le recours aux stratégies «à la manière de…» a suscité la motivation des élèves dans l'acte de s'approprier une œuvre, comme l'indique Baryga (2022). La particularité de cette déclinaison pédagogique, proposée sur le site du RÉCIT<sup>15</sup>,

<sup>13.</sup> Dans un prochain article, il est prévu de présenter une grille d'analyse des compétences des élèves ainsi qu'une grille des compétences de l'enseignante en lien avec le nouveau référentiel, surtout en ce qui concerne les compétences numériques.

<sup>14.</sup> L'évaluation du travail des élèves sera abordée dans un article subséquent.

<sup>15.</sup> Voir l'activité créée par Marc Laforest et référencée dans la note 9.

est d'offrir un répertoire d'œuvres et de codes numériques ainsi que des outils simples que l'élève peut manier numériquement. Toutefois, l'enseignante a légèrement modifié cette activité clés en main pour permettre aux élèves de l'adapter en fonction de leur thème personnel. Ainsi, l'imitation de sources numériques par les élèves à travers une situation d'apprentissage existante est pleinement assumée comme un hommage à l'artiste, en tenant compte du respect de ses droits.

Par ailleurs, à titre d'assemblage des multiples productions analogiques et numériques multimodales réalisées, les cabinets illustrent à divers degrés les principales compétences à développer dans le cadre du projet MNC. En plus de la compétence éthique déjà abordée, ils permettent aux élèves de mobiliser des ressources, de produire des contenus, de faire preuve de créativité, de communiquer leur processus et de présenter les résultats de leurs recherches documentaires et artistiques dans un dispositif à la fois numérique et multimodal (Ministère de l'Éducation et de l'Enseignement supérieur [MEES], 2019). L'utilisation d'une fiche de contrôle a permis de guider les élèves dans la sélection et l'organisation des contenus à intégrer dans leur cabinet (fig. 2), mais cette étape nécessiterait des consignes encore plus précises (par exemple quant au nombre d'images à inclure dans le *Genial.ly*) ainsi qu'un réinvestissement dans le processus d'évaluation des travaux.

## **3.2. Compétences multimodales**

Le cabinet de curiosités comme stratégie pédagogique a stimulé la collection d'objets produits par différentes techniques artistiques avec une variété de modes sémiotiques et d'outils technologiques. Nous présentons ici une analyse interprétative des deux cabinets à partir des compétences multimodales déployées au cours de la démarche de création (production) ainsi que celles mobilisées pour la présentation (réception) de leur travail créatif dans le dispositif du cabinet sur *Genial.ly*.

#### **3.2.1. Variété et combinaisons de modes pour rendre compte de son thème**

Dans le premier cabinet, celui sur l'aspiration, l'élève offre des productions qui sont principalement visuelles, représentant son thème par le camaïeu, le dessin, la broderie ou l'aquarelle. Par ailleurs, elle croise les modes avec le blackout poésie, procédé par lequel elle adjoint le mode écrit aux modes graphiques et visuels par l'emploi d'une forme et de lignes concentriques qui biffent certains mots. La page de livre devient donc un texte/image. Le même type de croisement multimodal s'opère dans le collage inspiré de la pratique de Stikki Peaches : l'élève utilise un portrait de Coco Chanel, pris sur Internet, qu'elle transforme sémiotiquement par l'emploi de mots et d'images stéréotypées ainsi que de fleurs qu'elle appose au visage (fig. 4). Elle utilise également le mode sonore en créant une ambiance cacophonique de voix rythmée de sons ponctuels.

Dans le deuxième cabinet, l'élève présente également ses productions monomodales réalisées en classe : camaïeu, dessin d'observation d'un crâne, modelage en papier mâché, dessin de blason médiéval (fig. 5). Mais il présente aussi des créations multimodales réalisées à même l'application, c'est-à-dire qu'il combine, au sein de certaines pages, des images ou icônes prises sur le Web pour en créer une nouvelle, accompagnée de textes (fig. 7). Cette méthode de création fait émerger des productions à la lisière du fantastique et du documentaire sur l'histoire et le jeu vidéo.

Ainsi, dans les deux cas, on remarque que la multimodalité a davantage été mise en pratique dans l'assemblage du cabinet que dans les réalisations qui le composent. En effet, les affordances de *Genial.ly* offrent la possibilité d'ajouter et d'agencer, au sein d'une même page, différents éléments modaux pour permettre une incursion dans l'univers thématique de l'élève. La première élève a pris soin d'ajouter du texte dans toutes ses pages afin de présenter ses intentions et de préciser sa façon d'entrevoir son thème; elle a également combiné le mode sonore pour l'ensemble de la navigation entre les différentes pages de son cabinet. Quant à l'étudiant, il a surtout eu recours à la combinaison image, texte, mouvement pour décrire en détail ses sources d'inspiration.

#### **3.2.2. Diversité des outils et supports médiatiques**

À travers la progression de la séquence pédagogique, les élèves ont exploré une variété d'outils et de supports médiatiques tant analogiques que numériques. La première partie du projet a été davantage consacrée à la production à partir de procédés analogiques. Puis l'intégration de l'application *Genial.ly* a ouvert la porte à la production et à la réception par le biais des outils numériques. Ainsi, les élèves ont développé des compétences dans l'utilisation d'outils de création numérique en art sonore, en photographie, en collage et en procédés de *remix*.

Nous remarquons que ce sont les outils de production sonore et photographique qui ont été davantage retenus dans les créations des élèves ainsi que dans leur souci de réception pour le public dans leur cabinet. L'exploration sonore avec l'artiste invitée a permis aux élèves de saisir les effets chaotiques, harmonieux ou contrastants que peut susciter ce mode pour créer des atmosphères ou appuyer un thème. Certains élèves ont choisi d'insérer des bandes sonores au sein de leur cabinet comme on le constate dans le cabinet sur le thème de l'aspiration. Quant à l'exploration de l'outil photographique avec l'assistante de recherche, il a permis d'introduire les élèves à un nouveau rôle de créateur·rice de ressources numériques en documentant leurs productions par des prises de vue photographique et en les commentant par écrit. Les deux cabinets analysés ici, ainsi que la grande majorité des cabinets réalisés par les élèves participant au projet, ont exploité largement la documentation photographique. Elle est devenue un outil numérique pour réaliser le passage entre la production analogique et sa réception sur support médiatique dans *Genial.ly.*  Ainsi, les compétences numériques et multimodales ont été mises mutuellement à profit dans une préoccupation de réception du travail de création. Par ricochet, le travail de création a servi à une réception plus étoffée.

#### **3.2.3. Structure de navigation et souci de réception**

Nous constatons que la «contrainte» du cabinet, c'est-à-dire celle d'assembler de multiples productions au sein d'une interface numérique, a facilité l'exploitation de la multimodalité autant dans la production des travaux artistiques des élèves que dans leur réception. La navigation à travers les cabinets exige une réceptivité à plusieurs modes d'expression, dont les modes visuels, sonores, graphiques, textuels, et, de fait, contribue à la complexité du traitement des thèmes, une complexité qui se révèle particulièrement dans le deuxième cabinet.

Dans les deux cabinets analysés, on remarque une considération marquée pour une navigation à partir d'une page de sommaire dans laquelle des boutons interactifs dirigent l'usager·ère vers les productions créées durant l'année. Ces pages sommaires sont construites à partir de formes (des cercles dans le cas du cabinet sur l'aspiration) ou de mots sur des tiroirs (cabinet sur l'impossible), symbolisant le véritable «contenant» d'une création.

Nous avons aussi pu observer le recours systématique au texte, souvent peu exploité en classe d'arts, pour présenter une production ou justifier une intention. L'explicitation, à l'étape de la réception, par l'agencement des modes textuel et visuel, semble consolider un fil conducteur à l'intérieur des cabinets tout en dirigeant la visite virtuelle des usager·ère·s. D'ailleurs, l'enseignante témoigne de la pertinence du recours aux mots sur lequel elle pense insister davantage dans le futur. Elle a remarqué, au cours du projet, que lorsque l'élève met des mots sur sa création ou sa démarche, iel en vient à préciser ses idées. Ainsi, il semble que l'agencement des modes d'expression visuelle ou sonore avec le texte ait un impact sur l'intentionnalité, concept abordé dans la section suivante.

# **3.3. Intentionnalité au cœur du projet**

Dans cet article, nous avons choisi de privilégier le concept d'intentionnalité de création. Cela nous a permis de constater la pertinence d'utiliser le thème choisi par l'élève à partir de ses intérêts, comme objet de curiosité et point de départ de son processus de création et de réception. L'enseignante a aussi remarqué que l'intention de l'élève se forge par l'écriture sur le thème et par sa façon de l'aborder. L'intention peut aussi davantage s'expliciter lorsque l'élève se permet de l'évoquer par le texte dans le dispositif de présentation. Cette préoccupation de présentation met en lumière l'importance d'être clair quant au thème lors de la réception du cabinet par le public.

Les nombreux projets réalisés tout au long de l'année se déclinent comme une variation sur un même thème, mais en utilisant des procédés artistiques différents. Cette approche privilégiée par l'enseignante a permis d'aborder la proposition du cabinet sous divers angles à partir des multiples procédés tout en suscitant la curiosité de façon récursive.

Questionnée sur des améliorations à apporter dans une nouvelle itération de la séquence pédagogique, l'enseignante indique qu'elle offrirait aux élèves un temps précis pour la recherche de pratiques artistiques spécifiquement liées à leur thème. Le but serait de leur faire constater la continuité d'une démarche artistique, c'est-à-dire comment les artistes peuvent décliner un sujet avec une variété de formes et de dimensions ainsi que par différents procédés d'expression. Selon l'enseignante, le fait d'être exposé·e aux diverses manières qu'ont les artistes de symboliser des contenus ou de détourner des objets dans le traitement de leur sujet aiderait les élèves à développer leur imaginaire, à élargir leurs perspectives sur un thème et à produire des créations plus authentiques.

Toujours dans le but de renforcer l'intentionnalité des élèves et donc l'authenticité dans leurs créations, l'enseignante souhaiterait dégager plus de temps en début de projet pour l'exploration de techniques artistiques, qu'elles soient analogiques ou numériques. Ainsi, les élèves se sentiraient davantage outillé·e·s pour faire des choix éclairés de techniques et de procédés susceptibles de bien exprimer leurs idées sur un thème.

Selon l'enseignante, ce qui renforce l'intentionnalité des élèves se situe dans le choix d'un thème significatif dont iels peuvent expliciter clairement, au moyen de textes et d'autres modes sémiotiques, les raisons de sa curiosité. Par ailleurs, iels doivent maitriser suffisamment de codes et de moyens d'expression pour choisir les plus pertinents pour exprimer leur curiosité et la déployer de manière authentique sous diverses formes. Par la diversité des moyens mis en place par les élèves dans leur cabinet, leurs productions numériques témoignent, certes, d'une certaine authenticité, bien que des gabarits de présentation fournis avec l'application aient parfois été utilisés.

# **Conclusion**

Le point de départ de ce projet réside dans le constat fait par une enseignante sur le manque d'authenticité dans les productions plastiques des élèves fortement inspirées par les contenus qu'iels dénichent sur Internet. Au cours de la cocréation, l'enseignante a clairement formulé le souhait que ses élèves puissent s'inspirer de la culture du *remix* à partir de leurs propres intérêts, en réinvestissant les ressources empruntées sur Internet dans des créations plus authentiques, et ce, en dépassant les clichés et la copie.

En considérant cette problématique, la nécessité est vite apparue d'inciter les élèves à développer et à formuler précisément leur intention de création pour chacune de leurs productions afin de mieux les distinguer des sources d'appropriation, tout en les citant, au besoin, de façon éthique. Pour les aider à formuler une intention artistique, il est donc essentiel que les élèves documentent leur processus par écrit, mais aussi qu'iels anticipent la réception multimodale de leurs créations en contexte, ce qui passe, entre autres, par l'intégration d'une référence documentaire, d'un titre, d'une description du projet ou dans le processus même de production.

En travaillant sur une thématique annuelle personnelle et en la déclinant en différents «petits» projets modaux ou multimodaux, la séquence pédagogique a permis aux élèves d'orienter leur processus de création de façon à réitérer leur thème de diverses façons et à l'enseignante de couvrir plusieurs contenus du programme d'art, tout en organisant une séquence annuelle de façon cohérente et équilibrée. En agençant ces petits projets dans une proposition commune, celle du cabinet, le projet de cocréation a permis de révéler et de consolider à la fois la démarche de création des élèves et la démarche de réception, grâce au dispositif de diffusion. Le cabinet de curiosités devenait ainsi un dispositif pédagogique, de création et de diffusion original, dans lequel les activités de création subséquentes étaient entrevues à travers le potentiel d'assemblage et d'interconnexion de la plateforme numérique de présentation. Il serait profitable, à notre avis, dans une prochaine itération, d'explorer plus profondément, avec les élèves, les effets du dispositif de réception sur les pairs, sur un plus large public et sur sa propre démarche de création.

Entrevue par la cocréation continue entre les membres du projet de recherche, sur le plan méthodologique, l'approche de la recherche-action a facilité le processus par de constants allers-retours entre les cycles d'observation, d'action et de réflexion. Elle a renforcé l'écoute, la collaboration et la rétroaction dans l'équipe, comme en témoignent les nombreux échanges constructifs de cocréation.

En réponse aux questions de recherche, les résultats issus de cette approche montrent l'importance de susciter la curiosité des élèves à partir de leurs intérêts, de les amener à s'inspirer à partir de différentes sources de façon à nourrir leur projet en lien avec leur intention de création, et ce, de manière authentique et éthique. Le processus multimodal de croisement des productions visuelles, sonores, graphiques et textuelles a encouragé les élèves à formuler concrètement l'objet de leur curiosité sur un thème choisi. Ce processus qui admet l'écriture comme un important mode complémentaire est pourtant peu reconnu en classe d'art, d'où l'intérêt de poursuivre nos réflexions à ce sujet. Il révèle que son exploitation en LMM peut s'avérer un apport précieux pour aller à la source de l'inspiration des élèves, permettre une appropriation éthique des sources dans la création et favoriser un *remixage* créatif, tout en vérifiant les effets de la réception lors de la diffusion.

# **Bibliographie**

- Arnone, M., Small, R. Chauncey, S. et Mckenna, H. P. (2011). Curiosity, interest and engagement in technologypervasive learning environments: A new research agenda. *Educational Technology Research and Development, 59*, 181–198.<https://doi.org/10.1007/s11423-011-9190-9>
- Baryga, P. (2022). Le «à la manière de…» ou comment en sortir. *Revue de recherches en littératie médiatique multimodale, 16*. <https://doi.org/10.7202/1096914ar>
- Blanchette Lapointe, A. (2018). Culture numérique des jeunes et enseignement des arts plastiques. *Vision*. [http://](http://revuevision.ca/culture-numerique-des-jeunes-et-enseignement-des-arts-plastiques/) [revuevision.ca/culture-numerique-des-jeunes-et-enseignement-des-arts-plastiques/](http://revuevision.ca/culture-numerique-des-jeunes-et-enseignement-des-arts-plastiques/)
- Boillot, N. (2016). *Les implications du remix dans la création plastique à l'ère de la dématérialisation numérique* [Thèse de doctorat, Université Toulouse le Mirail - Toulouse II]. HAL thèses. https://theses.hal.science/tel-01843548/ file/Boillot\_Nicolas.pdf
- Frosio, G. (2021). A brief history of remix. Dans E. Navas, O. Gallagher et X. Burrough (dir.), *The Routledge handbook of remix studies and digital humanities* (p. 19-35). Routledge.
- Gadille, M., Combe, C. et Cappellini, M. (2022). Une recherche action participative sur l'intégration du numérique en milieu scolaire : Discours croisés, pratiques sur le terrain et enjeux méthodologiques. *Éducation & formation, e\_317*. 81-97. <http://revueeducationformation.be/index.php?revue=37&page=3>
- Guay, M.-H. et Prudhomme, L. (2018). La recherche-action. Dans T. Karsenti et L. S. Zajc (dir.), *La recherche en éducation : étapes et approches* (p. 235-267). Presses de l'Université de Montréal.
- Ilhareguy, E. (2008). *Mise à l'épreuve d'intentions artistiques : étude de la dynamique interne des processus de créativité* [Thèse de doctorat, Université de Montréal]. Papyrus. https://papyrus.bib.umontreal.ca/xmlui/bitstream/ handle/1866/6575/Ilhareguy\_Eric\_2009\_these.pdf?sequence=1&isAllowed=y
- Lacelle, N., Richard, M. Martel, V., Vallières, A. et Labrie, M.-P. (2022). La cocréation avec des institutions scolaires et culturelles : recherche design en littératie numérique. *Digital Studies/Le champ numérique, 12*(1). 1-34. [https://](https://doi.org/10.16995/dscn.8109) [doi.org/10.16995/dscn.8109](https://doi.org/10.16995/dscn.8109)
- Lacelle, N., Richard, M., Martel, V. et Lalonde, M. (2019). Design de cocréationinterinstitutionnelle favorisant la littératie en contexte numérique. *Revue de recherches en littératie médiatique multimodale, 9*. [https://doi.](https://doi.org/10.7202/1062034ar) [org/10.7202/1062034ar](https://doi.org/10.7202/1062034ar)
- Marquez, F. (2018). Créativité et création en arts plastiques et visuels. Analyse de deux attentes dans le parcours scolaire. *Formation et pratiques d'enseignement en questions, 23*. 143-158.
- Martel, V. (2022). [Multimodalité et enseignement-apprentissage des sciences humaines et sociales.](https://www.erudit.org/en/journals/rechercheslmm/2022-v15-rechercheslmm07193/1091401ar/) *[Revue de](https://www.erudit.org/en/journals/rechercheslmm/) [recherches en littératie médiatique multimodale](https://www.erudit.org/en/journals/rechercheslmm/)[, 15](https://www.erudit.org/en/journals/rechercheslmm/2022-v15-rechercheslmm07193/)*. [https://www.erudit.org/en/journals/rechercheslmm](https://www.erudit.org/en/journals/rechercheslmm/2022-v15-rechercheslmm07193/) [/2022-v15-rechercheslmm07193/](https://www.erudit.org/en/journals/rechercheslmm/2022-v15-rechercheslmm07193/)
- Ministère de l'Éducation et de l'Enseignement supérieur. (2019). *Cadre de référence de la compétence numérique*. Gouvernement du Québec.
- Ministère de l'Éducation. (2009). *Programme de formation de l'école québécoise. Enseignement secondaire, deuxième cycle. Domaine des arts*. Gouvernement du Québec. http://www.education.gouv.qc.ca/fileadmin/site\_web/ documents/education/jeunes/pfeq/PFEQ\_arts-plastiques-deuxieme-cycle-secondaire.pdf
- Richard, M. (2016). Risquer d'autres postures entre l'art et l'enseignement : la création pédagogique et la création informelle des jeunes. Dans A.-M. Ninacs (dir.), *Interdire, susciter, combattre. La prise de risque en création* (p. 100-108). École des arts visuels et médiatiques de l'UQAM.
- Richard, M. et Labrie, M.-P. (sous presse). Susciter la curiosité à l'ère du remix. Pratiques numériques multimodales au secondaire. *Actes du Colloque sur la recherche en enseignement des arts visuels*, Université Concordia, 2022.
- Richard, M., Labrie, M.-P., Acerra, E. et Bernard, A. (2022). Création, art ou créativité à l'école? Susciter divergence processuelle et convergence analogique/numérique. *Revue de recherche en littératie médiatique multimodale, 16*. https://doi.org/10.7202/1096913ar
- Richard, M. et Lacelle, N. (dir.) (2020). *Croiser littératie, art et culture des jeunes. Impacts sur l'enseignement des arts et des langues*. Presses de l'Université du Québec.
- Rill, B. R. et Hämäläinen, M. M. (2018). *The art of co-creation : A guidebook for practitioners*. Palgrave Macmillan.
- Rioux, M. (2020). Le numérique trouve sa place dans le Référentiel de la profession enseignante. *École branchée. Enseigner à l'ère du numérique*. <https://ecolebranchee.com/numerique-referentiel-profession-enseignante/>
- Romero, M., Lille, B. et Patino, A. (dir.). (2017). *Usages créatifs du numérique pour l'apprentissage au XXIe siècle*. Presses de l'Université du Québec.
- Romero, M. (2017). Les compétences pour le XXIe siècle. Dans M. Romero, B. Lille et A. Patino (dir). *Usages créatifs du numérique pour l'apprentissage au XXIe siècle* (p. 29-40). Presses de l'Université du Québec.
- Tauveron, C. (2002). L'écriture littéraire : une relation dialectique entre intention artistique et attention esthétique, 203-215. *Repères, recherches en didactique du français langue maternelle*, (26-27). [https://doi.org/10.3406/](https://doi.org/10.3406/reper.2002.2402) [reper.2002.2402](https://doi.org/10.3406/reper.2002.2402)
- Waysdorf, A. S. (2021). Remix in the age of ubiquitous remix. *Convergence : The international journal of research into new media technologies, 27*(4). 1129–1144.